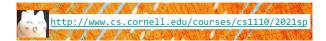

# Lecture 8: Conditionals & Control Flow

(Sections 5.1-5.7)

CS 1110

Introduction to Computing Using Python

[E. Andersen, A. Bracy, D. Fan, D. Gries, L. Lee, S. Marschner, C. Van Loan, W. White]

#### **Announcements**

- Optional 1-on-1 with a staff member to help just you with course material. Sign up for a slot on CMS under "SPECIAL: one-on-ones".
- A1 part A first submission due Mar 5 Fri at 11:59pm
- A1 part B first submission due Mar 8 Mon at 11:59pm
- Conditionals—today's topic—not allowed in A1

#### **Conditionals: If-Statements**

#### Format Example

if <boolean-expression>:
 <statement>

<statement>

# is there a new high score?
if curr\_score > high\_score:
 high\_score = curr\_score
 print("New high score!")

### Execution:

if (boolean-expression) is true, then execute all of the statements indented directly underneath (until first non-indented statement)

### What are Boolean expressions?

Expressions that evaluate to a Boolean value.

is\_student = True is\_senior = False num\_credits = 25 Boolean operations:

if is\_student and is\_senior:
 print("Hi senior student!")

### **Boolean variables:**

if **is\_student**:
print("Hi student!")

### Comparison operations:

if num\_credits > 24: print("Are you serious?")

### What gets printed, Round 1

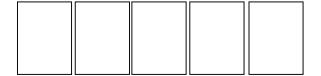

### What gets printed? (Question)

a = 0 if a == 0: | a = a + 1 if a == 0: | a = a + 2 a = a + 1

A: 0 B: 1 C: 2

D: 3 E: I do not know

print(a)

10

1

#### **Conditionals: If-Else-Statements**

#### 

under if; otherwise execute the statements indented under else

### **Conditionals: "Control Flow" Statements**

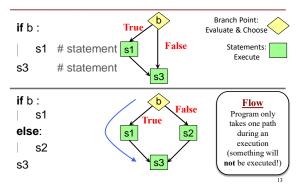

### What gets printed, Round 2

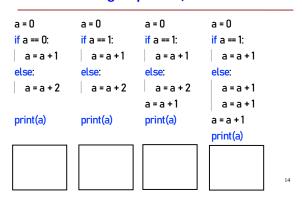

### Program Flow (car locked, 1)

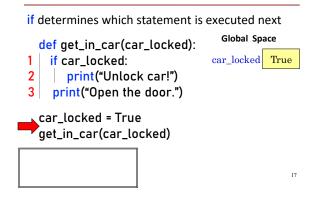

### Program Flow (car locked, 2)

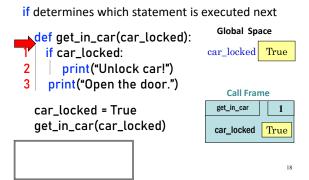

### Program Flow (car locked, 3)

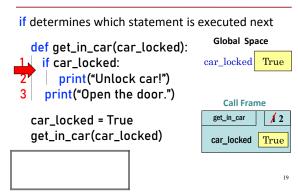

### Program Flow (car locked, 4)

### Program Flow (car locked, 5)

if determines which statement is executed next Global Space def get\_in\_car(car\_locked): car\_locked True if car\_locked: print("Unlock car!") print("Open the door.") Call Frame get\_in\_car 123 car\_locked = True get\_in\_car(car\_locked) car\_locked True **RETURN** Unlock car! None Open the door.

### Program Flow (car not locked, 1)

### Program Flow (car not locked, 2)

def get\_in\_car(car\_locked):

if car\_locked:

print("Unlock car!")

print("Open the door.")

car\_locked = False
get\_in\_car(car\_locked)

get\_in\_car(car\_locked)

Call Frame

get\_in\_car

car\_locked

False

### Program Flow (car not locked, 3)

### Program Flow (car not locked, 4)

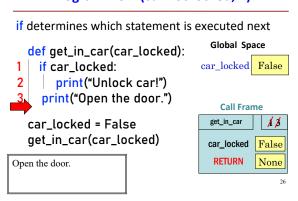

### What does the call frame look like next? (Q)

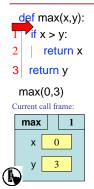

### **Program Flow and Variables**

Variables created inside if continue to exist past if:

```
a = 0
if a == 0:
b = a + 1
print(b)
```

...but are only created if the program actually executes that line of code

### **Control Flow and Variables (Q1)**

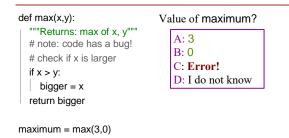

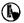

### **Control Flow and Variables (Q2)**

33

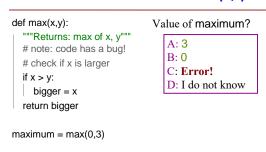

### **Program Flow and Variables**

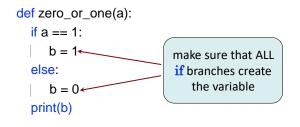

40

### **Conditionals: If-Elif-Else-Statements**

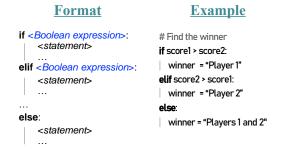

/

41

#### **Conditionals: If-Elif-Else-Statements**

#### **Format**

# 

#### **Notes on Use**

- No limit on number of elif
  - Must be between if, else
- else is optional
  - if-elif by itself is fine
- · Booleans checked in order
  - Once Python finds a true <<u>Boolean-expression</u>>, skips over all the others
  - else means all <Booleanexpression> are false

45

49

### **If-Elif-Else (Question)**

a = 2 if a == 2: a = 3 elif a == 3: a = 4

print(a)

What gets printed?

A: 2 B: 3 C: 4 D: I do not know

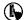

### What gets printed, Round 3

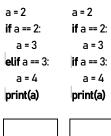

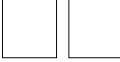

See quadrants.py

#### Where is the robot?

- Angle of the robot relative to the sensor is d degrees, where d is non-negative
- Robot is in which quadrant?
- To avoid ambiguity, use this convention:

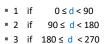

■ 4 if 270 ≤ d < 360

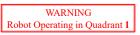

Can solve using if-elif-elif... Other options?

# **Nesting Conditionals**

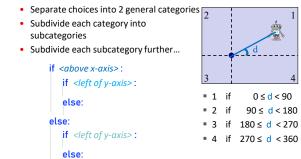

### **Program Flow and Testing**

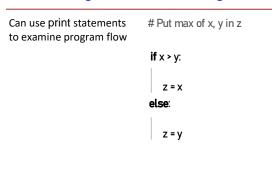

### **Program Flow and Testing**

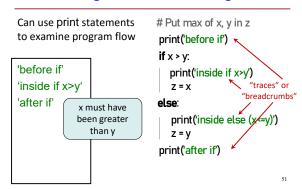

## Traces (control) and Watches (data)

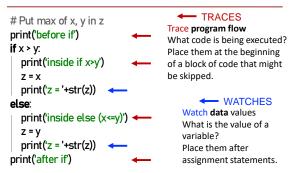